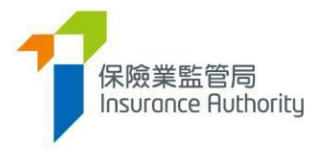

# 保險中介一站通 法規執行通訊欄用戶指南

2023年3月

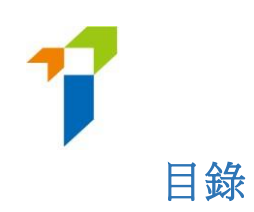

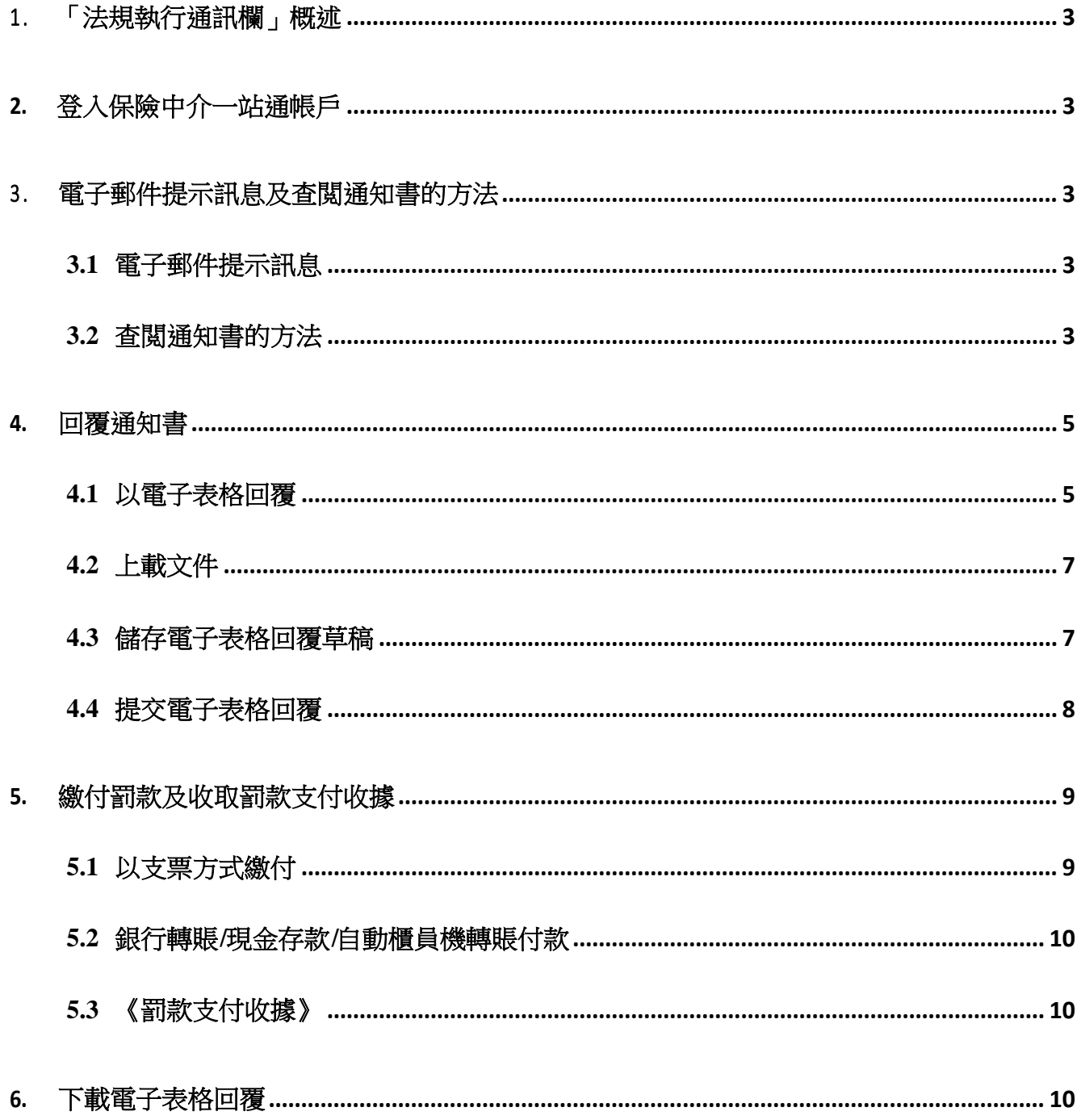

<span id="page-2-0"></span>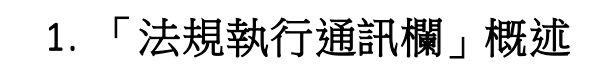

保險中介一站通中的「法規執行通訊欄」是一個供使用者瀏覽、查閱及/或回覆保險業 監管局(「保監局」)就展開的調查或紀律處分程序所發出的通知書(「通知書」) 的平台。

#### <span id="page-2-1"></span>2 . 登入保險中介一站通帳戶

任何擁有保險中介一站通帳戶的使用者,不論其牌照狀況是有效、暫時吊銷、過期或 已撤銷,均可以現有的用戶名稱及密碼登入其保險中介一站通帳戶。

如使用者在登入其帳戶時遇到任何困難或技術問題(如忘記密碼、忘記用戶名稱或不 能啟動帳戶等),使用者可參閱「保險中介一站通 – [個人申請人用戶指南」或](https://www.ia.org.hk/tc/infocenter/forms/files/Online_Portal_Userguide_individual_May_2022_Chinese.pdf)[「保險](https://www.ia.org.hk/tc/infocenter/forms/files/Online_Portal_Userguide_principal_May_2022_Chinese.pdf) 中介一站通 – [主事人用戶指南」尋](https://www.ia.org.hk/tc/infocenter/forms/files/Online_Portal_Userguide_principal_May_2022_Chinese.pdf)求協助。

## <span id="page-2-2"></span>3 . 電子郵件提示訊息及查閲通知書的方法

#### <span id="page-2-3"></span>**3.1** 電子郵件提示訊息

- 保監局上載通知書至保險中介一站通後,系統會發送電郵至該使用者於保 監局登記的電郵地址,通知該使用者可經保險中介一站通查閱通知書。
- 使用者可按電郵提供的連結或經保監局網頁(*<http://iic.ia.org.hk/tc/login.html>*) 進入保險中介一站通登錄介面。然後,使用者可輸入用戶名稱及密碼登入 其保險中介一站通帳戶。

#### <span id="page-2-4"></span>**3.2** 查閲通知書的方法

- 在使用者登入其保險中介一站通的帳戶後,可於兩個頁面查閲通知書:
	- a. 使用者登入系統後,會直接進入「收件箱」頁面。任何未經查閱或 提交電子回覆的通知書均會顯示於訊息板中。使用者可點擊訊息板 中的「按此查看詳情」以查閱通知書。通知書一經查閱或提交電子 回覆(如適用)便會從訊息板中移除。

**THE SECTION**<br>Insurance Ruthorit  $\equiv$ <br>保險中介一站通 **歡迎! 警** 資料更改之具報 Chan Tai Man(陳大文) (Agency)<br>牌照有效期 : 24/08/2020 - 23/08/2023 牌照號碼 : IA0000<br>獲委任的業務系列 : 一般業務及長期業務 (不包括相違長期業務)  $\blacksquare$ 現時的委任 ■ 持續專業培訓體單  $\begin{array}{ccc} \mathfrak{s} & \mathfrak{B}\oplus \mathfrak{B}\mathfrak{B} \end{array}$ 景任日期 開発系列 ABC Insurance Ltd. 2020/08/24 **B FOWRANSK** <sup>■</sup> 新增成更改委任 △ 查閱前自律規<br>登記紀錄 .<br>訊息板 ■ 法規執行通訊欄 <br>按此查看詳情 罰款支付收據 (CPD 2021-2022)在法規執行通訊欄中等待你的處理 ☆ 用户資料 建議紀律處分通知書 (CPD 2021-2022)在法規執行通訊欄中等待你的處理 <br>按此查看詳情

#### b. 使用者亦可於系統目錄進入「法規執行通訊欄」,然後點擊「查閱」 按鍵以查閱通知書。

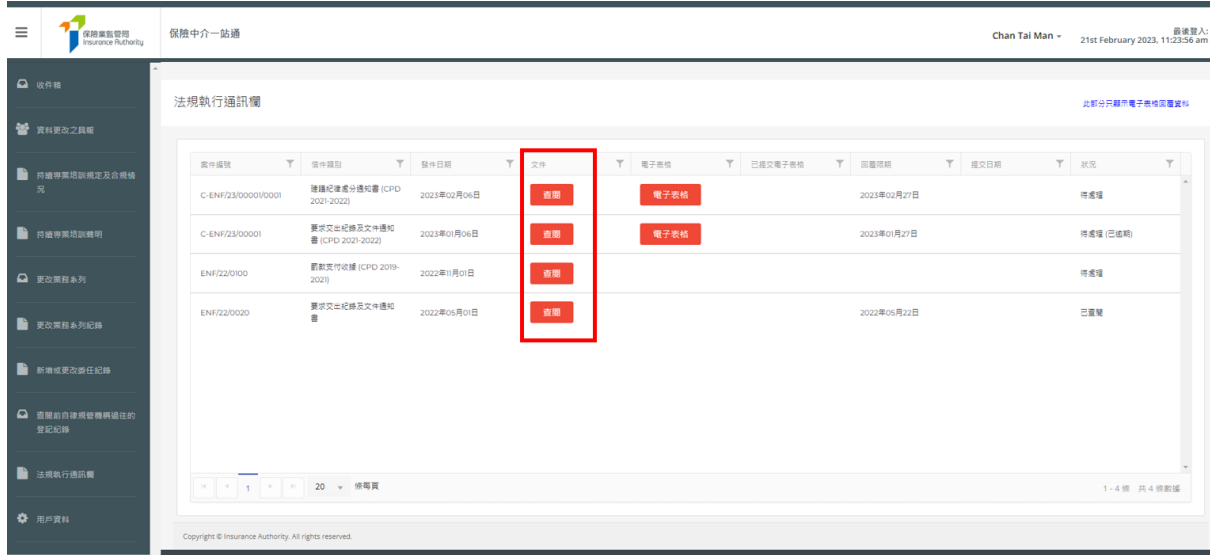

• 當進入通知書頁面,使用者可按 PDF 圖標下載該通知書。

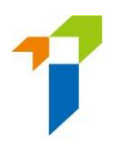

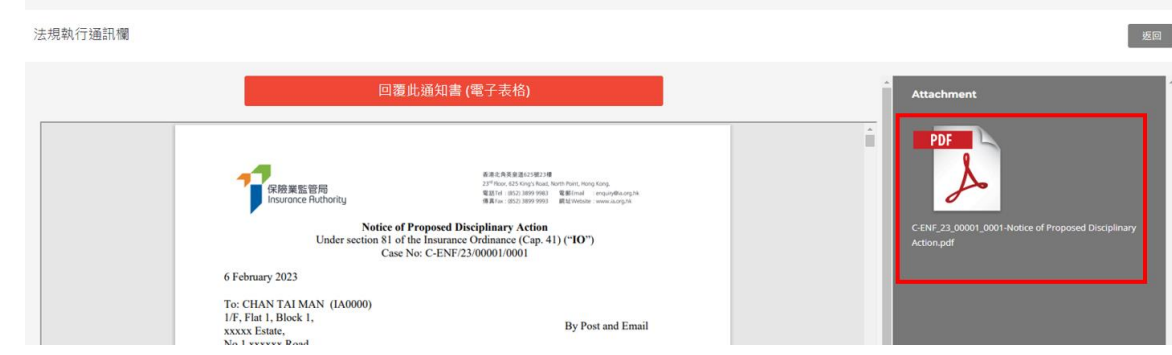

# <span id="page-4-0"></span>4 . 回覆通知書

#### <span id="page-4-1"></span>**4.1** 以電子表格回覆

- 使用者可以兩種方法(如適用)回覆通知書:
	- a. 點擊通知書上方的「回覆此通知書(電子表格)」按鍵。

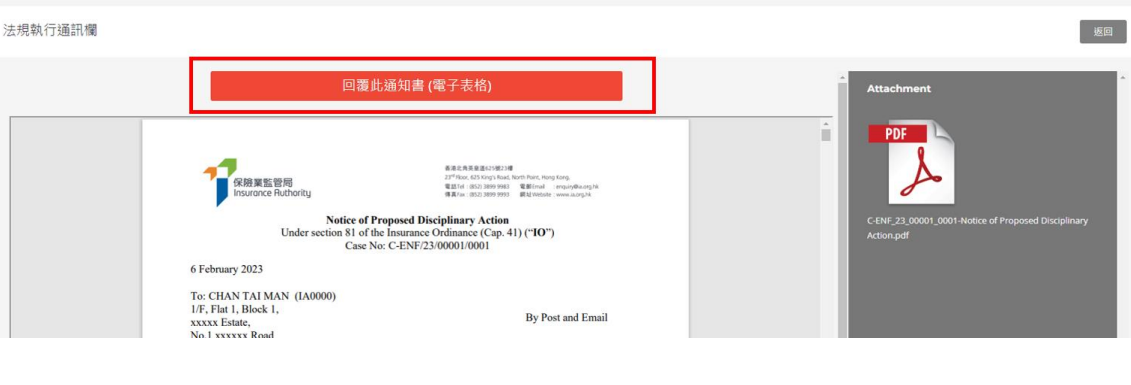

b. 進入「法規執行通訊欄」頁面然後點擊相關通知書的「電子表格」按鍵。

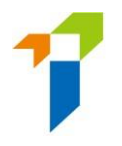

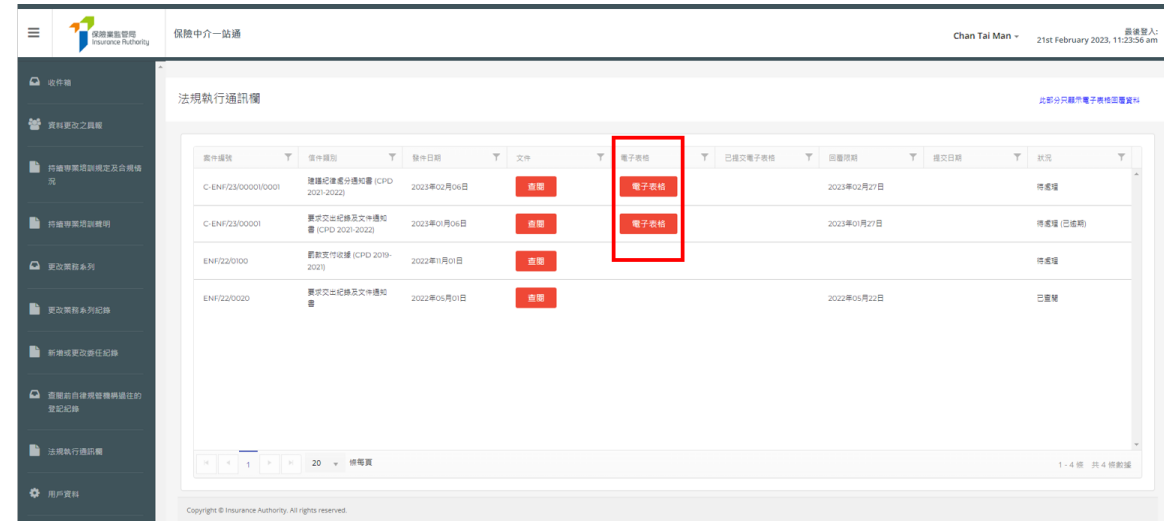

• 如該通知書要求使用者填寫《持續專業培訓聲明書》,使用者可於保險中介 一站通填寫電子表格以提交有關《持續專業培訓聲明書》(以下是「《持續 專業培訓聲明書》的摘錄樣本 ) 。

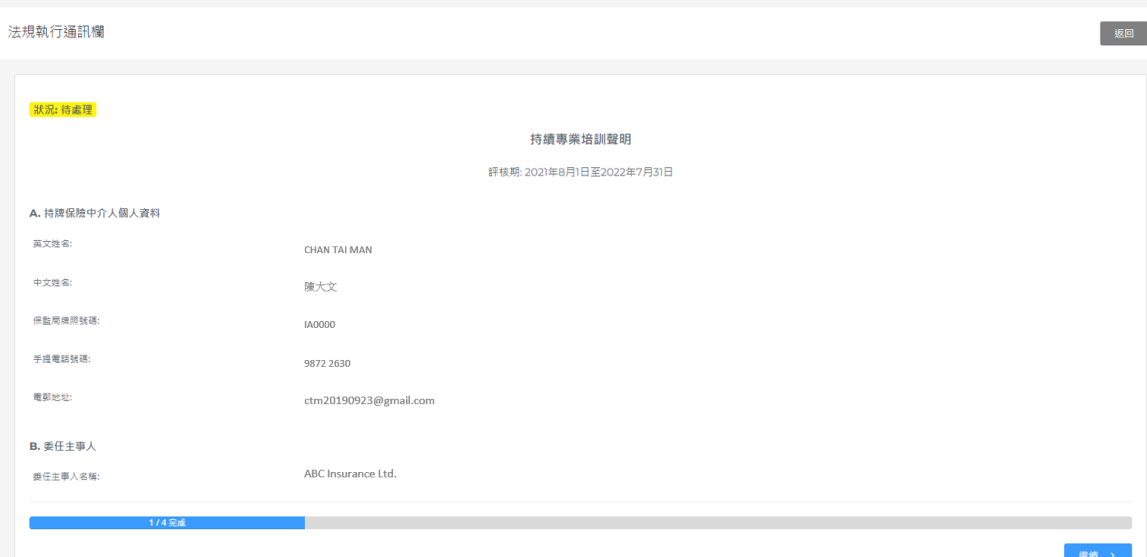

如通知書是《建議紀律行動通知書》,使用者可於保險中介一站通提交回條 以回覆該《建議紀律行動通知書》(以下是回條摘錄樣本)。

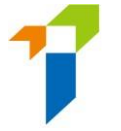

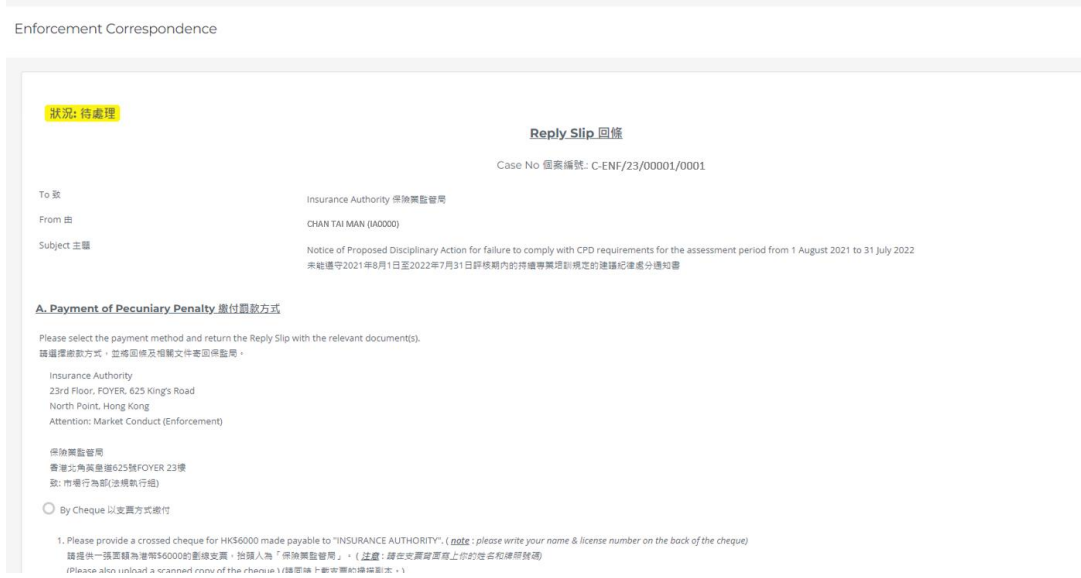

- <span id="page-6-0"></span>**4.2** 上載文件
	- 使用者可以上載文件(包括解釋信函、學歷證明、持續專業培訓記錄等)以 作為電子表格回覆的一部分。保險中介一站通接受以 JPG、JPEG、PNG 或 PDF 檔案格式上載的文件,並且每份文件必須少於2MB。
	- 如使用者沒有上載任何文件,保險中介一站通將會出現警告訊息。使用者必 須點擊「確定」以表示不會上載任何文件。與此同時,使用者亦會被視為已 清楚明白保監局會按照使用者已提供的資料評估個案。

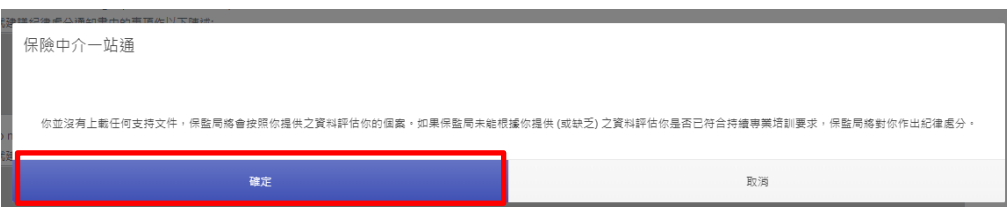

• 如此時使用者選擇上載文件,請在警吿訊息上按「取消」,然後上載文件。

#### <span id="page-6-1"></span>**4.3** 儲存電子表格回覆草稿

• 於電子表格下方點擊「儲存」便可儲存回覆草稿。

Back

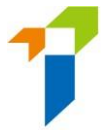

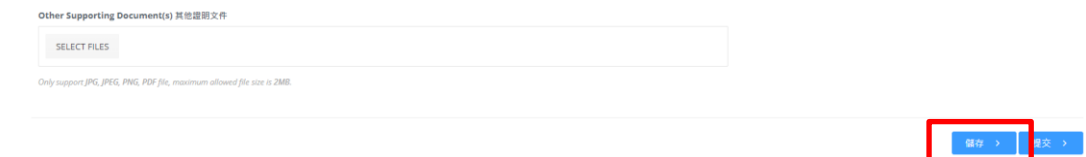

• 任何未有於保險中介一站通完成提交程序的電子表格回覆草稿將不會被視 作有效的回覆。

#### <span id="page-7-0"></span>**4.4** 提交電子表格回覆

• 點擊「提交」以提交電子表格回覆。系統將透過短信向使用者的登記手提 號碼發出一次性密碼。一次性密碼的有效時限為5分鐘。使用者可點擊「重 新發送」要求系統再次發送新的一次性密碼。

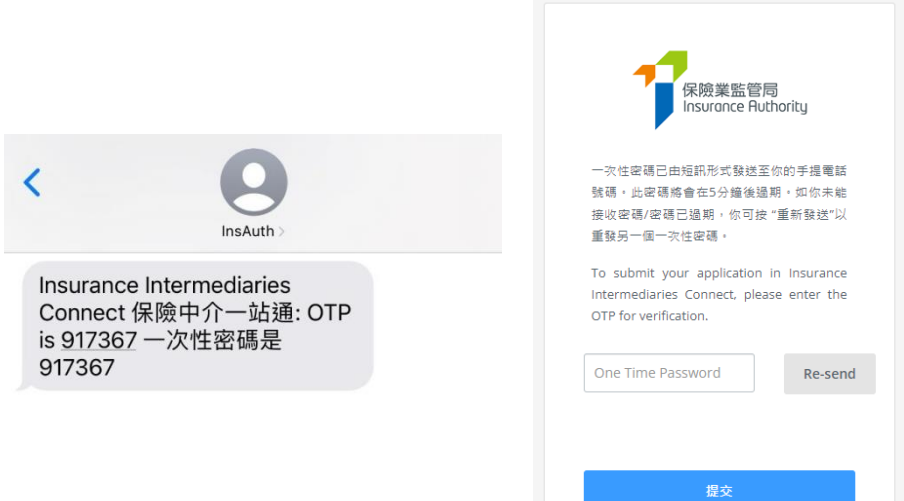

• 如使用者已經不再使用在保監局登記的手提號碼,該使用者必須透過保險 中介一站通系統目錄中的「資料更改之具報」更新其手提號碼,然後重複 以上步驟以取得一次性密碼以提交電子表格。

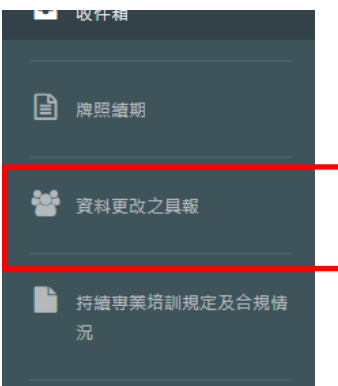

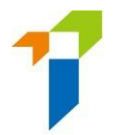

電子表格回覆提交後,系統將向使用者發出確認電郵。該電子表格回覆的 狀況及提交日期亦會於保險中介一站通的「法規執行通訊欄」中顯示。

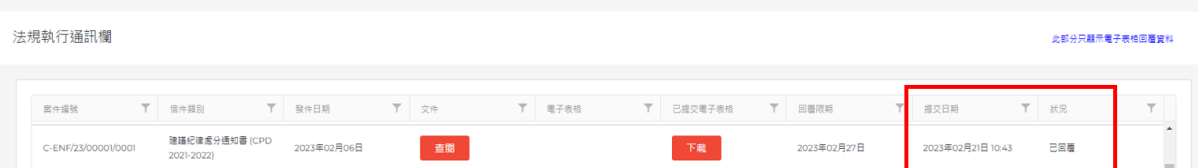

# <span id="page-8-0"></span>5 . 繳付罰款及《罰款支付收據》

如通知書列明使用者需繳付罰款,該使用者可選擇以支票、銀行轉賬、銀行存款或自 動櫃員機轉帳的方式繳付罰款。使用者可於保險中介一站通的電子表格上回覆並記錄 其繳款詳情。

#### <span id="page-8-1"></span>**5.1** 以支票方式繳付

選擇「以支票方式繳付」,填寫支票號碼及付款人銀行名稱,並上載支票的正、 背面副本(支票背面需寫上使用者的姓名及牌照號碼)。此外,請把該支票寄 到「香港北角英皇道 625號 FOYER 23樓保險業監管局 」。

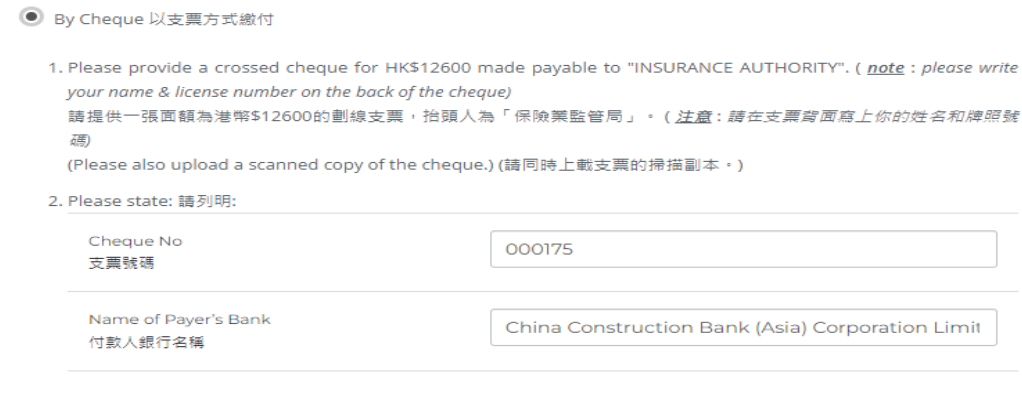

#### Payment Proof 繳款證明

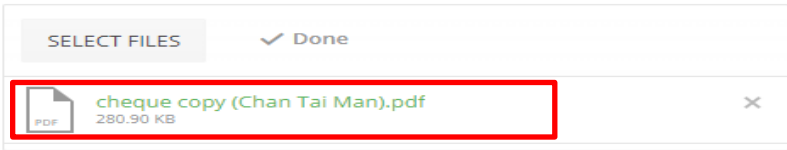

Only support JPG, JPEG, PNG, PDF file, maximum allowed file size is 2MB.

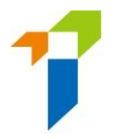

## <span id="page-9-0"></span>**5.2** 以銀行轉賬**/**現金存款**/**自動櫃員機轉賬付款

#### 選擇「以銀行轉帳**/**現金存款**/**自動櫃員機繳付」,填寫繳款詳情及上載繳款證明 文件副本。

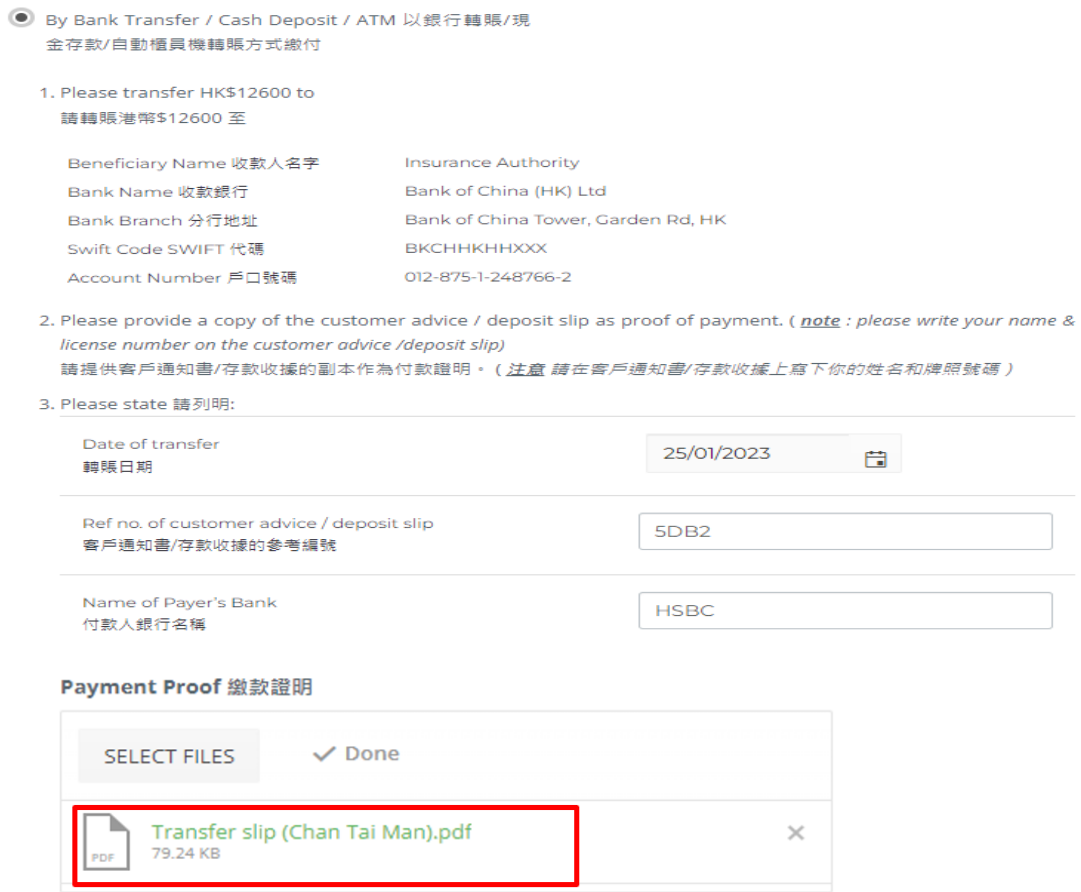

Only support JPG, JPEG, PNG, PDF file, maximum allowed file size is 2MB.

## <span id="page-9-1"></span>**5.3** 《罰款支付收據》

保監局在核實收到有關款項後,將發出《罰款支付收據》。屆時,系統會向使 用者發出電郵提示訊息,該使用者便可從保險中介一站通的「收件箱」或「法 規執行通訊欄」中查閱和下載《罰款支付收據》。

## <span id="page-9-2"></span>6 . 下載電子表格回覆

• 使用者可點擊「下載」按鍵以查閱及下載已提交的電子表格回覆及相關上載附件。

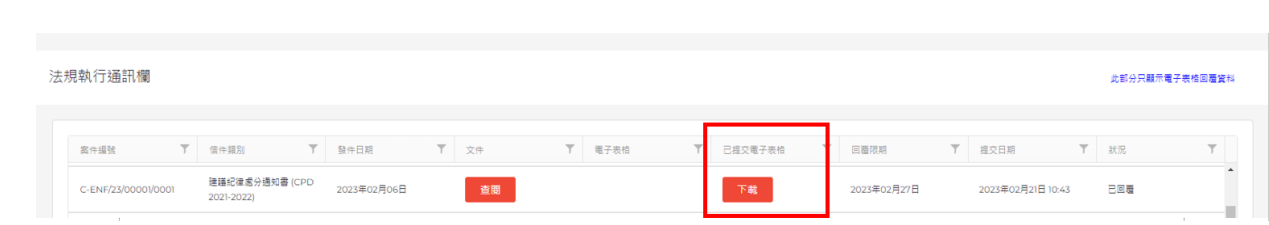

所有下載的PDF電子表格亦會顯示其經保險中介一站通所提交的日期(以下是回條摘錄  $\bullet$ 樣本)。

> Submitted on 21/02/2023 via IIC (Record No.: 202300013)

#### **Reply Slip** 回條

Case No 個案編號: C-ENF/23/00001/0001

- To 致 : Insurance Authority 保險業監管局
- From  $\pm$ : CHAN Tai Man (IA0000)
- Subject 主題: Notice of Proposed Disciplinary Action for failure to comply with CPD requirements for the assessment period from 1 August 2021 to 31 July 2022 未能遵守 2021年8月1日至 2022年7月31日評核期內的持續專業培訓規定的建議紀 律處分通知書